# Užitečné funkce

#### Vstup a výstup

print(1, 'dva'), print(1, 'dva', end='') print(1, 'dva', sep=', ') hodnoty oddělí čárkou input('Kolik? ')

vypíše dané hodnoty, oddělené mezerou, na řádek vypíše dané hodnoty, ale nepřejde na nový řádek zeptá se na uživatele; odpověď vrátí jako řetězec

Převádění typů

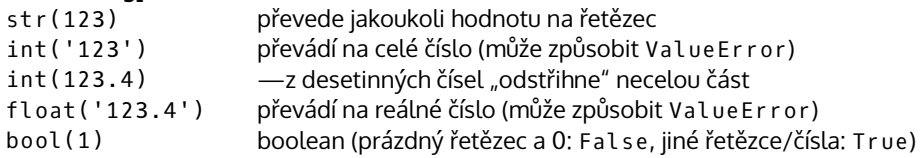

### Náhoda

from random import randrange, uniform

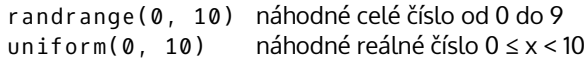

## Informace o programu

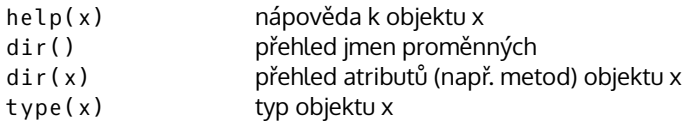

# Želva

from turtle import forward, left, right, shape, penup, pendown

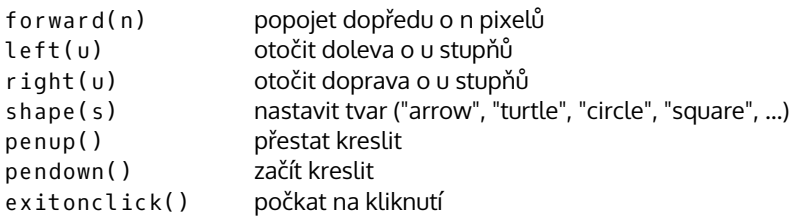

### Matematika

from math import sin, cos, tan, sqrt, pi round(x) floor(x) ceil(x)  $s$ art $(x)$  $abs(x)$ zaokrouhlení zaokrouhlení dolů zaokrouhlení nahoru druhá odmocnina absolutní hodnota sin(u) cos(u) tan(u) degrees(r) radians(d) goniometrické funkce (vstup v radiánech) a další – https://docs.python.org/3/library/functions.html, turtle.html, math.html radiány na stupně stupně na radiány

Přehled prvních funkcí v jazyce Python.<br>© 2015 Petr Viktorin. Ke stažení na https://github.com/encukou/cheatsheets. Šířeno pod licencí CC BY-SA: http://creativecommons.org/licenses/by-sa/4.0/